# [By OnlineInterviewQuestions.com](https://www.onlineinterviewquestions.com/)

# [AngularJS Interview Questions for Beginners](https://www.onlineinterviewquestions.com/angular-js-interview-questions/)

# What is AngularJs?

AngularJS is an open-source model view controller C JavaScript framework that is used for making rich, extensible web applications. It runs on plain JavaScript and HTML, so you don't need any other dependencie make it work.

Below are some basic facts about AngularJS that must an AngularJs Developer know before appearing in AngularJs Interview

- Based On: MVC and MVVM design pattern. Design Patterns in programming languages are used to write reusable and maintainable code for commonly occurring problems in Software Engineering.
- Written In: AngularJs 1.x is written in Javascript. It is one of the most popularramming languages on the web for creating interactive and scalable front-end and server applications.
- Supported Features: AngularJS supports features like bundling codes in modules, Dependency Injection, Routing, two-way data binding, and services that help developers to write clean and reactive, user-friendly applications using Javascript.
- Best Suited for: AngularJs is best suited for creating Single Page Applications and admin backends
- $\bullet$  Maintained By: It is maintained b[y Google](https://www.onlineinterviewquestions.com/google-adwords-interview-questions/)lnc.
- Licensed: Angular JS is licensed under MIT License which means anyone can modify the source code and republish it.

Practice here the top mgularJS Interview Questions & Answers that are mostly asked in Angular is Interviews. these angular js interview questions are very popular and written by industry experts.

# Q1. [What is Angular JS ?](https://www.onlineinterviewquestions.com/what-is-angular-js/)

AngularJS is a JavaScript framework that is used for making rich, extensible web applications. It runs on plain JavaScript and HTML, so you don't need any other dependencies to make it work.AngularJS is perfect for Single Page Applications (SPA). It is basically used for binding JavaScript objects with HTML UI elements.

# Q2. [Explain the architecture of AngularJS ?](https://www.onlineinterviewquestions.com/explain-the-architecture-of-angularjs/)

AngularJS is architecture on 3 components. They are

- The Template (View)
- The Scope (Model)
- The Controller (Controller)

AngularJS extends HTML attributes with Directives and binds date to with Expressions.

# Q3. [What is the Template in AngularJS ?](https://www.onlineinterviewquestions.com/what-is-the-template-in-angularjs/)

The template is the HTML portion of the angular app. It is exactly like a static HTML page, except that templates contain additional syntax which allows data to be injected in it in order to provide a customized use experience.

# Q4. [What is the scope in AngularJS](https://www.onlineinterviewquestions.com/what-is-the-scope-in-angularjs/) ?

The scope is the object that represents the "model" of your application. It contains fields that store data which presented to the user via the template, as well as functions which can be called when the user performs certain actions such as clicking a button.

#### Q5. [What is the controller in AngularJS ?](https://www.onlineinterviewquestions.com/what-is-the-controller-in-angularjs/)

The controller is a function which generally takes an empty scope object as a parameter and adds to it the fie and functions that will be later exposed to the user via the view.

# Q6. [Explain Directives in AngularJs ?](https://www.onlineinterviewquestions.com/explain-directives-in-angularjs/)

AngularJS directives are extended HTML attributes with the prefix. The 3 main directives of angular js are:

- ng-app:- directive is used to flag the HTML element that Angular should consider to be the root element of our application. Angular uses the spinal-case for its custom attributes and camelCase for the corresponding directives which implement them.
- ng-model:- directive allows us to bind values of HTML controls (input, select, textarea) to application data. When using ngModel, not only change in the scope reflected in the view, but changes in the view are reflected back into the scope.
- ng-bind:- directive binds application modal data to the HTML view.

# Q7. [List some tools for testing AngularJS applications](https://www.onlineinterviewquestions.com/list-some-tools-for-testing-angularjs-applications/)?

For [testing](https://www.onlineinterviewquestions.com/testing/) AngularJS applications there are certain tools that you should use that will stiake much easier to set up and run.

#### Karma

Karma is a JavaScript command line tool that can be used to spawn a web server which loads your application source code and executes your tests. You can configure Karma to run against a number of browsers, which is useful for being confident that your application works on all browsers you need to support. Karma is executed on the command line and will display the results of your tests on the command line once they have run in the browser.

Karma is a NodeJS application and should be installed through NPM/YARN. Full installation instructions are available on the Karma website.

#### Jasmine

Jasmine is a behavior-driven development framework for JavaScript that has become the most popular choic for testing AngularJS applications. Jasmine provides functions to help with structuring your tests and also making assertions. As your tests grow, keeping them well structured and documented is vital, and Jasmine he achieve this.

Jasmine comes with a number of matches that help you make a variety of assertions. You should read the Jasmine documentation to see what they are. To use Jasmine with Karma, we use the karma-jasmine test run

#### angular-mocks

AngularJS also provides the ngMock module, which provides mocking for your tests. This is used to inject and mock AngularJS services within unit tests. In addition, it is able to extend other modules so they are synchronous. Having tests synchronous keeps them much cleaner and easier to work with. One of the most useful parts of ngMock is \$httpBackend, which lets us mock XHR requests in tests and return sample data instead.

Sourcehttps://docs.angularjs.org/guide/unit-testing

# Q8. [How do you share data between controllers in AngularJs](https://www.onlineinterviewquestions.com/how-do-you-share-data-between-controllers-in-angularjs/) ?

We can share data by creating a servect vices are the easiest, fastest and cleaner way to share data between controllers in AngularJs.There are also other ways to share data between controllers, they are

- Using Events
- \$parent, nextSibling, controllerAs
- Using the \$rootScope

Q9. [Explain AngularJS digest cycle?](https://www.onlineinterviewquestions.com/explain-angularjs-digest-cycle/)

AngularJS digest cycleis the process behind Angular JS data binding. In each digest cycle, Angular compares the old and the new version of the scope model values. The digest cycle is triggered automatically. We can al use \$apply() if we want to trigger the digest cycle manually.

Q10. [What is internationalization in Angularjs ?](https://www.onlineinterviewquestions.com/what-is-internationalization-in-angularjs/)

Internationalization is a way to show locale-specific information on a website.It is used to create multilingual language websites.

Q11. [Difference between AngularJS and JavaScript Expressions](https://www.onlineinterviewquestions.com/difference-between-angularjs-and-javascript-expressions/)?

Below are some major difference between AngularJS and JavaScript Expressions

- Both can contain literals, operators, and variables.
- AngularJS expressions can be written in HTML but JavaScript expressions are not.
- AngularJS expressions do not support conditionals, loops, and exceptions, while JavaScript expression do.
- AngularJS expressions support filters, while JavaScript expressions do not.

# Q12. [Explain basic steps to set up an Angular JS app](https://www.onlineinterviewquestions.com/explain-basic-steps-to-set-up-an-angular-app/)?

- Create an angular.module
- Assign a controller to the module
- Link your module to HTML with ng-app
- Link the controller to HTML with ng-controller directive

# Q13. [What are AngularJS Modules?](https://www.onlineinterviewquestions.com/what-are-angular-modules/)

Angular Modules are place where we write code of our Angular application.Writing Modules makes our code more maintainable, testable, and readable. All dependencies for our app are defined in modules.

# Q14. [Explain Directive scopes in AngularJs ?](https://www.onlineinterviewquestions.com/explain-directive-scopes/)

There are three types of directive scopes available in Angular.

- Parent Scope is default scope
- Child Scope: If the properties and functions you set on the scope are not relevant to other directives and the parent, you should probably create a new child scope.
- Isolated Scope Isolated Scope is used if the directive you are going to build is self-contained and reusable. Does not inherit from parent scope, used for private/internal use.

# Q15. [How to isolate a directive's Scope in AngularJS](https://www.onlineinterviewquestions.com/how-to-isolate-a-directive-s-scope-in-angular/) ?

You can isolate a directive's Scope by passing an object to the scope option of directive. This tells the directive to keep scope inside of itself and not to inherit or share with other scopes.

Q16. [What is the difference between one-way binding and two-way binding in AngularJS](https://www.onlineinterviewquestions.com/what-is-the-difference-between-one-way-binding-and-two-way-binding/) [?](https://www.onlineinterviewquestions.com/what-is-the-difference-between-one-way-binding-and-two-way-binding/)

In One-Way data binding, view (UI part) not updates automatically when data model changed. We need to wr custom code to make it updated every time. ng-bind has one-way data binding.

While in two way binding scope variable will change it's value every time its data model changed is assigned a different value.

# Q17. [How would you make an AngularJS service return a promise? Write a code snippe](https://www.onlineinterviewquestions.com/how-would-you-make-an-angular-service-return-a-promise-write-a-code-snippet-as-an-example/)t [as an example](https://www.onlineinterviewquestions.com/how-would-you-make-an-angular-service-return-a-promise-write-a-code-snippet-as-an-example/)

To add promise functionality to a service, we inject the "\$q" dependency in the service, and then use it like so:

```
angular.factory('testService', function($q){
return {
getName: function(){
var deferred = q.defer(t);
//API call here that returns data
testAPI.getName().then(function(name){
deferred.resolve(name)
})
return deferred.promise;
}
}
})
```
The \$q library is a helper provider that implements promises and deferred objects to enable asynchronous functionality

Source https://docs.angularjs.org/api/ng/service/\$q

# Q18. [Explain the role of \\$routeProvider in AngularJS ?](https://www.onlineinterviewquestions.com/explain-the-role-of-routeprovider-in-angularjs/)

The \$routeProvider is used to configure roots within an AngularJS application. It can be used to link a URL with a corresponding HTML page or template, and a controller (if applicable).

# Q19. [Explain how does AngularJS implement two-way binding?](https://www.onlineinterviewquestions.com/explain-how-does-angular-implement-two-way-binding/)

Data-binding in Angular apps is the automatic synchronization of data between the model and view components. The way that Angular implements data-binding lets you treat the model as the single-source-oftruth in your application. The view is a projection of the model at all times. When the model changes, the view reflects the change and vice versa.

# Q20. [What is dependency injection In AngularJs and how does it work](https://www.onlineinterviewquestions.com/what-is-dependency-injection-and-how-does-it-work/)?

[AngularJS](https://www.onlineinterviewquestions.com/angularjs/) was designed to highlight the power of dependency injection, a software design pattern that places an emphasis on giving components of their dependencies instead of hardcoding them within the component. example, if you had a controller that needed to access a list of customers, you would store the actual list of customers in a service that can be injected into the controller instead of hardcoding the list of customers into code of the controller itself. In AngularJS you can inject values, factories, services, providers, and constants.

# Q21. [What is \\$rootscope in AngularJS ? How is it different from the scope](https://www.onlineinterviewquestions.com/what-is-rootscope-how-is-it-different-from-the-scope/)?

In Angular JS \$rootscope and \$scope both are an object which is used for sharing data from the controller to view.

The main difference between \$rootscope and \$scope is that \$rootscope is available globally to across all the controllers whereas \$scope is available only in controllers that have created it along with its children controlle

# Q22. [What is the difference between \\$scope and scope in AngularJS](https://www.onlineinterviewquestions.com/what-is-the-difference-between-scope-and-scope/) ?

In Angular is \$scope is used whenever we have to use dependency injection (D.I) whereas as the scope is used for directive linking.

# Q23. [What are AngularJS Expressions?](https://www.onlineinterviewquestions.com/what-are-angular-expressions/)

Angular is Expression is JavaScript alike code snippets used to bind expression data in view or HTML. Angul expressions are written inside two curly braces.

{{a+b}}

# Q24. [List the major browsers Supported by AngularJS?](https://www.onlineinterviewquestions.com/list-the-major-browsers-supported-by-angular-js/)

Below are some major browsers supported by Angular js

- Mozilla Firefox
- Google Chrome
- Microsft Edge
- $\bullet$  IE 10,11
- IE Mobile,
- Safari, iOS
- Android: Nougat (7.0) Marshmallow (6.0)

html5Mode method of \$locationProvider module is used to enable HTML5 mode in Angular 1.x. For creating pretty URLs and removing # from URLs html5Mode need to true.

Enabling html5Mode to true in Angular 1.x.

```
angular.module('myApp', [])
   .config(function($routeProvider, $locationProvider) {
      $routeProvider
        .when(\frac{1}{3}, {
           templateUrl : 'partials/home.html',
            controller : mainController
         })
      // use the HTML5 History API
      $locationProvider.html5Mode(true);
   });
```
Q26. [List some of the built-in validators in AngularJS ?](https://www.onlineinterviewquestions.com/list-some-of-the-built-in-validators-in-angular-js/)

Angular is supports all standard ML5 attributes to validate input. Below are few built-in validators in Angular js.

- required
- $\bullet$  min
- max
- type="number" OR type="email"

Q27. [What is AngularJS prefixes \\$ and \\$\\$?](https://www.onlineinterviewquestions.com/what-is-angular-s-prefixes-and/)

Angular uses these prefixes to prevent accidental code collision with users code. \$ prefix is used with public objects whereas \$\$ prefix is used with a private object.

# Q28. [What are directives? How to create and use custom Directive in AngularJS](https://www.onlineinterviewquestions.com/what-are-directives-how-to-create-and-use-custom-directive-in-angular-js/) .

In angular Directives are used to extend the attributes of Html elements.

Creating custom directive in Angular js.

Angular js Directives are restricted to element and attribute and created using a directive function.Here is sample code to create a directive in Angular js.

```
var app = angular.module("myApp", []);
app.controller('AppController', function($scope) {
   var users=[];
```

```
 var user1={};
   user1.firstName="Satyam";
   user1.lastName="Kumar";
   users.push(user1);
   var user2={};
   user2.firstName="Ravi";
   user2.lastName="Sankar";
   user2.push(user2);
   $scope.users=students;
});
app.directive('user', function() {
   //define the directive object
  var directive = \{\};
  //restrict = E, implies that directive is Element directive
  directive.restrict = 'E'; //element will be replaced by this text/html
  directive.template = "First Name: { {{user.firstName}} , Last Name:
{{user.lastName}}
";
   var linkFunction = function($scope, element, attributes) {
      element.css("background-color", "#e1e1e1");
 }
   directive.link=linkFunction;
   return directive;
});
```
As Above directive is restricted to Element directive, so you can use this directive as an element only. Usage:

```
<div ng-app="app">
 <h1>Custom Directive Demo</h1>
 <div ng-controller="UserController">
 <div ng-repeat="user in users">
 <user></user>
 </div>
 </div>
</div>
```
Q29. [How to access parent scope from child controller in AngularJS](https://www.onlineinterviewquestions.com/how-to-access-parent-scope-from-child-controller-in-angular-js/) ?

In angular there is a scope variable called \$parent (i.e. \$scope.\$parent). \$parent is used to access parent sco from child controller in Angular JS. Example:

```
<div ng-controller="ParentCtrl">
   <h1>{{ name }}</h1>
   <p>{{ address }}</p>
  <div ng-controller="ChildCtrl">
      <h1>{{ title }}</h1>
      <input type="text" ng-model="$parent.address" />
</div>
```
# Q30. [How to do email and Phone no. validation in AngularJS](https://www.onlineinterviewquestions.com/how-to-do-email-and-phone-no-validation-in-angular-js/) ?

Angular form validation and ng-pattern directive can be used to validate the email and phone number in Angu JS.

Q31. [What is the difference between a link and compile in AngularJS](https://www.onlineinterviewquestions.com/what-is-the-difference-between-a-link-and-compile-in-angular-js/) ?

Compile function: To template DOM manipulation and to gather all the directives, the compile function is used. Link function : To register DOM listeners as well as for the instance DOM manipulation, the Link function is used.

# Q32. [How can you get URL parameters from AngularJS Controller?](https://www.onlineinterviewquestions.com/how-can-you-get-url-parameters-in-controller/)

The RouteProvider and the RouteParams can be used to get the URL parameters in the controller. As the route wires up the URL to the controller and RouteParams can be passed to the controller to get the U parameters.

# Q33. [How to enable caching in Angular 1.x?](https://www.onlineinterviewquestions.com/how-to-enable-caching-in-angular-1-x/)

Caching can be enabled by setting the config.cache value or the default cache value to TRUE or to a cache object that is created with \$cacheFactory.

In case you want to cache all the responses, then you can set the default cache value to TRUE. And, if you want to cache a specific response, then you can set the config.cache value to TRUE.

# Q34. [Explain the use of Ng-If, Ng-Switch, And Ng-Repeat directives in AngularJS](https://www.onlineinterviewquestions.com/explain-the-use-of-ng-if-ng-switch-and-ng-repeat-directives/) ?

ng-if – This directive removes a portion of the DOM tree, which is based on the expression.

In case the expression is assigned to ng-if, it evaluates to a false value, and then the element is deleted from DOM tree, or else a clone of the element is reinserted into the DOM.

ng-switch – This directive is used based on a scope expression to conditionally swap DOM structure on the template.

The ng-switch default directive will be preserved at the specific location in a template.

ng-repeat – This directive is used to instantiate the template once per item from a collection.

Each template which is instantiated gets its own scope where the given loop variable is set to the current collection of item.

Q35. [How to change start and end symbols used for AngularJS expression](https://www.onlineinterviewquestions.com/how-to-change-start-and-end-symbols-used-for-angularjs-expressions/)s?

Passing the \$interpolateprovider in the config can help us change the start and end symbols used in our Angular JS expressions.

# Q36. [List some difference between AngularJS and Angular 2](https://www.onlineinterviewquestions.com/list-some-difference-between-angularjs-and-angular-2/)?

Difference between AngularJS and Angular 2

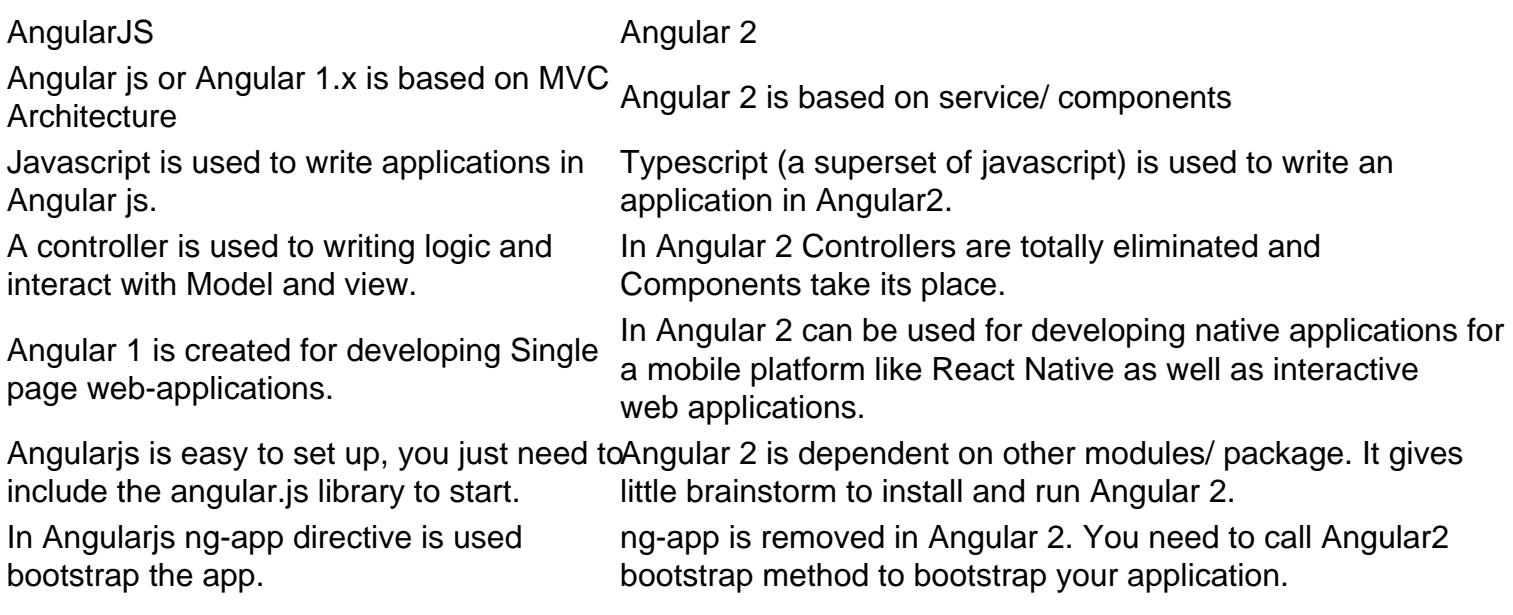

Q37. [How to validate an URL in AngularJS ?](https://www.onlineinterviewquestions.com/how-to-validate-an-url-in-angular-js/)

Adding the regex directly to the ng pattern to the attribute can help you validate the URL in Angular JS.

Q38. [What is the use of \\$locale service in AngularJS](https://www.onlineinterviewquestions.com/what-is-the-use-of-locale-service-in-angular-js/) ?

locale service provides with the localization rules for Angular JS components.

Q39. [What is transclusion in AngularJS ?](https://www.onlineinterviewquestions.com/what-is-transclusion-in-angular-js/)

The transclusion in Angular JS will allow you to move the original children of a directive to a specific location inside a new template.The ng directive marks the insertion point for the transcluded DOM of the very near parent directive that uses transclusion.

ng-transclude or ng-transclude-slotattribute directives are used for transclusion in Angular JS.

# Q40. [What is a locale ID in AngularJS ?](https://www.onlineinterviewquestions.com/what-is-a-locale-id-in-angular-js/)

A locale is a particular geographical region. The commonly lose de ID comprises of two parts, the language code, and the country code.

Q41. [What is the difference between a stateful and stateless component in AngularJ](https://www.onlineinterviewquestions.com/what-is-the-difference-between-a-stateful-and-stateless-component-in-angularjs/)s ?

A stateful componentis a detail implementation of the component that can change over time and the stateful components can have stateless components inside them, what at these componentare a plain JavaScript function.

Q42. [List some methods supported by \\$http service in AngularJS](https://www.onlineinterviewquestions.com/list-some-methods-supported-by-http-service/) ?

Some of the methods supported by \$http services are

- $\bullet$  GET
- HFAD
- $\bullet$  POST
- $\bullet$  PUT
- DELETE
- CONNECT
- OPTIONS
- TRACE

Q43. [What is "track by" in AngularJS and how does it work?](https://www.onlineinterviewquestions.com/what-is-track-by-in-angularjs-and-how-does-it-work/)

The track by is used with ng-repeat and describes to AngularJS how it tracks the association between the DC and the Model. It improves the rendering performance.

Q44. [Explain \\$templateCache in AngularJs ?](https://www.onlineinterviewquestions.com/explain-templatecache-in-angular-js/)

\$templateCacheis a Cache object that is created by the \$cache factory. The first time you use a template, it is loaded in the \$templateCache for easy and quick retrieval.

Q45. [What is the difference between a unit and end-to-end \(e2e\) test in AngularJS](https://www.onlineinterviewquestions.com/what-is-the-difference-between-a-unit-and-end-to-end-e2e-test/) ?

AngularJS provides full support for both the unit and end-to-end testing.

The unit testing is a method that helps the developers validate the isolated pieces of code and end-to-end tes is required when you want to ascertain the set of components integrated together work as you expect.

# Q46. [Explain .config\(\) and .run\(\) methods in AngularJS ?](https://www.onlineinterviewquestions.com/explain-config-and-run-methods-in-angularjs/)

.config() – The .config() function is used to add configuration blocks on the module.

.run() - The .run() function is used to add run blocks on the module.

# Q47. [What is a Mocked Service in AngularJs? How to use it](https://www.onlineinterviewquestions.com/what-is-a-mocked-service-in-angular-js-how-to-use-it/)?

It is the most common type of dependency on AngularJS application. A service can be mocked in two ways b either getting an instance of actual service using an inject block or by implementing a mock service using \$provide.

#### Q48. [How to implement caching in Angular 1.x?](https://www.onlineinterviewquestions.com/how-to-implement-caching-in-angular-1-x/)

The caching is implemented by using a cache object that stores and retrieves data and is primarily used by \$templaterequest and script directive to cache the templates.

# Q49. [What are Compile, Pre, and Post linking in AngularJS ?](https://www.onlineinterviewquestions.com/what-are-compile-pre-and-post-linking-in-angularjs/)

Compile – It compiles an HTML DOM into a template and produces a template function that is used to link scope and template together. It is executed only once.

Pre-link – It is executed before the child elements are linked.

Post-link – It is executed after the child elements are linked.

Q50. [How to use \\$scope.\\$watch and \\$scope.\\$apply in AngularJS](https://www.onlineinterviewquestions.com/how-to-use-scope-watch-and-scope-apply-in-angularjs/) ?

In AngularJS\$scope.\$watch the function is used to create a watch of some variables and \$scope.\$apply function is used to execute some code and call the \$digest function.

# Q51. [How to use Multiple ng-app within a page in AngularJS ?](https://www.onlineinterviewquestions.com/how-to-use-multiple-ng-app-within-a-page-in-angularjs/)

There are two ways to use Maltiple ng-app within a single page in AngularJS. One is the bootstrap method and the other is ngModules directive.

Q52. [How to set focus on the input field in Angular 1.x?](https://www.onlineinterviewquestions.com/how-to-set-focus-on-the-input-field-in-angular-1-x/)

Define a directive, use that directive on the element we are targeting and have it \$watch a trigger/property to know when to focus the element.

Q53. [Write a code to upload an image in AngularJS](https://www.onlineinterviewquestions.com/write-a-code-to-upload-an-image-in-angular-js/) ?

The code to upload an image in AngularJS is :

<div ng-app="plunkr">

```
<div ng-controller="UploadController ">
```
<form>

```
 <input type="file" ng-file-select="onFileSelect($files)" ng-model="imageSrc">
```
</form>

```
 <img ng-src="{{imageSrc}}" />
```
</div>

</div>

# Q54. [How to send an Http post request in AngularJS](https://www.onlineinterviewquestions.com/how-to-send-an-http-post-request-in-angular-js/) ?

The \$http.post method is used to send an http post request in AngularJS. The method has three parameters namely URL, data, config.

Q55. [What is the difference between 'this' vs \\$scope in AngularJS controllers](https://www.onlineinterviewquestions.com/what-is-the-difference-between-this-vs-scope-in-angularjs-controllers/)?

The \$scope is an object with the available methods and properties. It is used to get all controls on the

controller.JS files. It is available for both the controller and the view. "This" is the controller used when the controller's constructor function is called.

# Q56. [How \\$location is different from window.location in AngularJS ?](https://www.onlineinterviewquestions.com/how-location-is-different-from-window-location/)

\$Location is used when you don't want the full page to reload when the URL is changed and the window.location is used when you want to change the URL, reload the page or navigate to a different page.

Q57. [What is the use of ng-cloak directive in AngularJS](https://www.onlineinterviewquestions.com/what-is-the-use-of-ng-cloak-directive/) ?

It is used to prevent the Angular HTML template from getting displayed briefly by the browser in its uncompiled form while the application is still loading. It is used to avoid the undesirable flicker effect caused b HTML template display.

Q58. [How to do Animation in AngularJS ?](https://www.onlineinterviewquestions.com/how-to-do-animation-in-angularjs/)

To animate the application, you need to include the AngularJS Animate Library and then refer to the ngAnimate module into the application or add ngAnimate as a dependency in your application module.

Q59. [How to format a date in AngularJS ?](https://www.onlineinterviewquestions.com/how-to-format-a-date-in-angular-js/)

The AngularJS provides a date filter through which you can format the date into the required form.

Syntax

 $\{ \{\text{today} \mid \text{date:'}\text{MM}/\text{dd}/\text{yyy'} \} \}$ 

Q60. [What is \\$emit, \\$broadcast and \\$on in AngularJS](https://www.onlineinterviewquestions.com/what-is-dollaremit-dollarbroadcast-and-dollaron-in-angularjs/) ?

\$broadcast, \$emit, and \$on are services in Angular Js. Below we have listed why they are used In Angular JS.

\$broadcast(): \$broadcast() service of Angular is used to propagate the event to all of his child controllers and it's registered parent \$rootscope.scope listeners.

```
$rootScope.$broadcast('SummaryEvent', {
           priority: priority 
    });
```
\$on(): AngularJS \$on() service is used to listen any type of event raised by \$broadcast and \$emit.

\$scope.\$on(''SummaryEvent'', function (event, args) { Vm.priority=args.priority });

\$emit: \$emit is similar to \$broadcast service but it is used to propagate the event to upwards through the scop hierarchy and notify to the registered \$rootScope.Scope listeners.

#### Q61. [What are scopeless controller in AngularJS ? why to use them](https://www.onlineinterviewquestions.com/what-are-scopeless-controller-why-to-use-them/)?

Scopeless controllers have no \$scope injected and the functions and properties are binded directly onto the controller. Scopeless controllers are used in the situation where the controller becomes complex by using the \$scope to provide data.

# Q62. [What is Isolate Scope in AngularJS and why it is required](https://www.onlineinterviewquestions.com/what-is-isolate-scope-and-why-it-is-required/)?

It is a scope that exists separately with no prototypal inheritance. It makes the components reusable and perr to control the binding either one-way or two-way.

# Q63. [What is the difference between \\$evalAsync and \\$timeout in AngularJS](https://www.onlineinterviewquestions.com/what-is-the-difference-between-evalasync-and-timeout/) ?

\$evalAsyncexecutes the expression on the current scope at a later time and makes no guarantees as to whei expression will be executed.

\$timeout also executes the expression on the current scope on later time but also runs after the DOM has been manipulated by the Angular and after the browser renders that cause flicker in some cases.

# Q64. [How to disable right click event in AngularJS ?](https://www.onlineinterviewquestions.com/how-to-disable-right-click-event-in-angular-js/)

In order to disable the right click event in AngularJS, you need to add the disable-right-click as the element's attribute. Simply uspreventDefault(), this cancels the event and stops further propagation of the event.

# Q65. [What is a provider in AngularJS ?](https://www.onlineinterviewquestions.com/what-is-a-provider-in-angular-js/)

The provider in AngularJS is used to internally create a factory, services etc., during the phase of configuratic The provider is the special factory method which is used to return the service/value/factory.

# Q66. [Explain Bootstrapping in AngularJS ?](https://www.onlineinterviewquestions.com/explain-bootstrapping-in-angular-js/)

After reading the HTML which is there within the root, Angular compiles it all into an internal representation. This process of reading and compiling is called as the bootstrapping process. When the code is written instea of the use of the ng-app directive, manual bootstrapping is done. It is actually the functional component that is there in the Core ng module which is actually used so that the user can start up an application hosted by Ang manually. Thereby it provides more control over the beginning of the application.

# Q67. [How AngularJS is different from Jquery?](https://www.onlineinterviewquestions.com/how-angular-js-is-different-from-jquery/)

AngularJS is a framework with key features like models, two-way binding, directives, routing, dependency injections, unit tests etc., whereas the Jquery is a library used for DOM manipulation with no two-way binding features.

# Q68. [List and explain different types of directive available in AngularJS ?](https://www.onlineinterviewquestions.com/list-and-explain-different-types-of-directive-available-in-angular-js/)

The different types of directives available in AngularJS are:

- Element directives? It activates when a matching element is encountered.
- Attribute ? It activates when a matching attribute is encountered.
- CSS ? It activates when a matching CSS style is encountered.
- Comment ? It activates when a matching comment is encountered.

# Q69. [What is a dynamic route in AngularJS and how do you implement it](https://www.onlineinterviewquestions.com/what-is-a-dynamic-route-in-angular-js-and-how-do-you-implement-it/)?

A dynamic route is a typical approach to server communication is using the HTTP server. In order to impleme it, firstly write a config function that uses \$http and \$routeprovider to gather all information on available routes

# Q70. [What is different between ng routing and UI routing in AngularJS ?](https://www.onlineinterviewquestions.com/what-is-different-between-ng-routing-and-ui-routing/)

The ng routing is deep linking services and directives for angular applications whereas the UI routing is a 3rd party module routing and is very powerful. It does everything an ng router does as well as has many other extra functions.

# Q71. [Explain UI Routing in AngularJS ?](https://www.onlineinterviewquestions.com/explain-ui-routing-in-angularjs/)

It is a routing framework for AngularJS and provides a different approach than than dest the

application views based on the state of the application and not just the route URL

# Q72. [Explain Routing in AngularJS ?](https://www.onlineinterviewquestions.com/explain-routing-in-angular-js/)

Routing is one the core feature of AngularJs Framework that is useful in building a single page web applicatio with multiple views. In Angular ngRoute Module is used to implement Routing giew, \$routeProvider, \$route and \$routeParams are different components and **Redute Module that helps to configure and mapping** Url to views.

# Q73. [Explain Event in AngularJS , List some events you have worked in AngularJs](https://www.onlineinterviewquestions.com/explain-event-in-angular-js-list-some-events-you-have-worked-in-angularjs/)?

The AngularJS framework includes certain directives that can be used to provide the custom behavior on various DOM events. Some of the events are:

- ng-click
- ng-keyup
- ng-keydown
- ng-keypress
- ng-dblclick
- ng-mousedown
- ng-mouseleave
- ng-mouseenter
- ng-change

# Q74. [How to create a service in AngularJS](https://www.onlineinterviewquestions.com/how-to-create-a-service-in-angular-js/) ?

The service in AngularJS is created by registering it with the module it is going to operate in. There are three ways to create the angular service. They are:

- Factory
- Service
- Provider

Q75. [How to disable a control or element in AngularJS](https://www.onlineinterviewquestions.com/how-to-disable-a-control-or-element-in-angular-js/) ?

Using ng-disabled attribute will help you disable elemer AngularJS.

Q76. [Explain ng-include directive in AngularJS ?](https://www.onlineinterviewquestions.com/explain-ng-include-directive/)

The HTML pages can be embedded within an HTML page using other directive.

# Q77. [How to hide or show a div in AngularJS ?](https://www.onlineinterviewquestions.com/how-to-hide-or-show-a-div-in-angular-js/)

In order to hide/show the div in AngularJS just get rid of display: none, the rest is in the control. If you want to hide it by default then set the value of scope.myvalue to false.

# Q78. [How to create a service using Factory in AngularJS](https://www.onlineinterviewquestions.com/how-to-create-a-service-using-factory/) ?

Creating a service using the module's factory API is one of the most common ways to create a service. We fire create an object, add properties to it and return the same object, which can later be injected into the compone like service, controller, filter or directive.

# Q79. [List some inbuilt services in AngularJs ?](https://www.onlineinterviewquestions.com/list-some-inbuilt-services-in-angularjs/)

There are 30 inbuit services in AngularJs Below are few most used services in AngularJs.

- Slocation
- \$scope
- \$http
- \$timeout
- \$interval
- \$window

# Q80. [What are filters in AngularJS ? Can you list some?](https://www.onlineinterviewquestions.com/what-are-filters-in-angularjs-can-you-list-some/)

Angualr.JS filters are efficient in modifying the data. With the help of pipe (|) character, they are clubbed into the directive or expression.

Filters Functions

Uppercase tused to convert text to upper case text.

Lowercase tused to convert text to lower case text.

Currency It is used to formats a number to a currency format.

Order by It is used to orders the array on the basis of given criteria.

Filter It is used to order the array to a subset of it on the basis of given criteria.

Q81. [List some Cons or disadvantages of using AngularJS](https://www.onlineinterviewquestions.com/list-some-cons-or-disadvantages-of-using-angularjs/) ?

Here is the list of cons of AngularJS

JavaScript support mandatory

Just be imaginative, the devices that access your server but they are disabled for JavaScript. So the use are unable to access your web apps or website. In the case of a great number of users, AngularJS based web is not so efficient. In spite of this, it is good for plain HTML-based web.

Greenness with Model View Controller (MVC)

If you are a developer and want to do some traditional with almost zilch knowledge of MVC then you are not advised to use the Angular.JS because it will be time-consuming for you. You should hire an expert who has good knowledge of MVC if you are short in time to submit the project

The dilemma scopes

If you are fresh in Angular.JS then it will be difficult for you to deal with complex entities such as Quite layered and hierarchically and scopes. Debugging the scope is believed a very hard task for many programmers.

Other difficult features

There are several features of Angular.JS like directives, dependency injection and factories which are hard to use. So, you have to spend a lot of time on it to understand all of them or prefer to hire an expert

• Time consumption in old devices

The browser on old computers and mobile are failed or take a little more time to render pages of application and websites designed using the framework. It happens because the browser begins to complete some supplementary tasks like DOM manipulation. But this quibble does not seem in the new devices.

Difficult to learn

It is very hard to accustom to the framework. Plus, you may get some additional problems like limited documentation. But Angular.JS continuously make it easier

# Q82. [Explain DDO in AngularJs ?](https://www.onlineinterviewquestions.com/explain-ddo-in-angularjs/)

DDO Stands for Directive Definition Object. DDO is used while creating a custom directive in AngularJs.

# Q83. [What is an interceptor in Angular? Why it is used?](https://www.onlineinterviewquestions.com/what-is-an-interceptor-in-angular-why-it-is-used/)

An interceptor is a middleware code in AngularJs where all the \$http requests go through. It is attached with \$httpProvider service and able to intercept request and response objects. Interceptor Middleware is useful for error handling, authentication and other filters you want to apply on request and response.

# Q84. [Explain the functionality angular.copy\(\) method?](https://www.onlineinterviewquestions.com/explain-the-functionality-angular-copy-method/)

It is used to allocating the value of an object into another object however the object value must not be altered

If you are adding any new property or altering any value of the property then the object noting to the same object will update by applying angular. Copy() method.

Q85. [Which filter will be executed one or more times during the each \\$Digest cycl](https://www.onlineinterviewquestions.com/which-filter-will-be-executed-one-or-more-times-during-the-each-dollardigest-cycle/)e?

\$stateful filters are executed one or more times during each \$Digest cycle. It is not recommended to write a \$stateful filter in AngularJS.

PleaseVisiOnlineInterviewquestions.coto download more pdfs